## Package 'cofid'

May 28, 2024

Type Package

Title Copepod Fish Interaction Database

Version 1.0.0

Description A curated list of copepod-fish ecological interaction records. It contains the taxonomy of the copepod and the fish and the publication from which the information was obtained. This database contains only marine and brackish water fish species. It excludes fish species that inhabit only freshwater.

License GPL  $(>= 3)$ 

Encoding UTF-8

LazyData true

**Depends**  $R$  ( $>= 2.10$ )

RoxygenNote 7.2.3

URL <<https://alrobles.github.io/cofid/>>

NeedsCompilation no

Author Angel Robles [aut, cre] (<<https://orcid.org/0000-0002-4674-4270>>)

Maintainer Angel Robles <a.1.robles.fernandez@gmail.com>

Repository CRAN

Date/Publication 2024-05-28 16:10:08 UTC

### R topics documented:

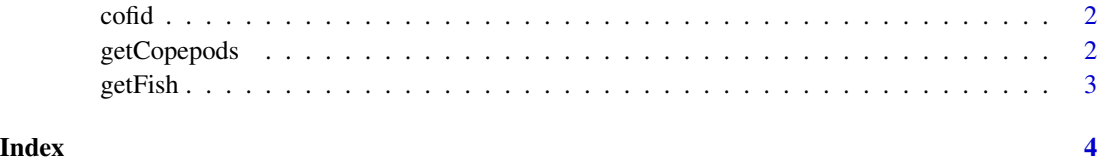

<span id="page-1-0"></span>

#### Description

A list of interactions between copepods and fish based on WoRMS database. And curated by Francisco Neptalí Morales-Serna. This dataset was cleaned and formated by Angel Luis Robles Fernandez following the GloBi (Global interactions) database standard. The cleaned dataset is stored in 10.5281/zenodo.11002619

#### Usage

cofid

#### Format

## 'cofid' A data frame with 7273 rows and 10 columns: source\_taxon\_external\_id WoRMS id of the parasite, i.e. AphiaID source\_taxon\_name Scientific name of the species source\_taxon\_path Taxon path of the parasite source\_specimen\_life\_stage Life stage of the parasite interaction\_type Type of interactio between parasite and host target\_taxon\_external\_id WoRMS id of the host, i.e. AphiaID target\_taxon\_name Scientific name of the host target\_taxon\_path Taxon path of the host study\_citation Source paper of the interaction

#### Source

Copepod fish interaction database <10.5281/zenodo.11002619>

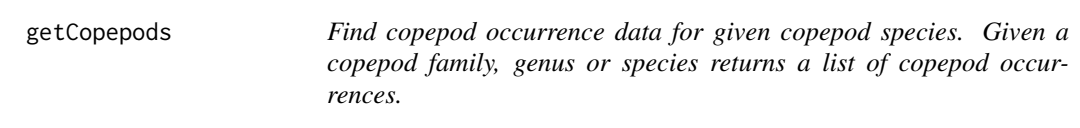

#### Description

Find copepod occurrence data for given copepod species. Given a copepod family, genus or species returns a list of copepod occurrences.

#### <span id="page-2-0"></span>getFish 3

#### Usage

getCopepods(species = NULL, genus = NULL, family = NULL, citation = TRUE)

#### Arguments

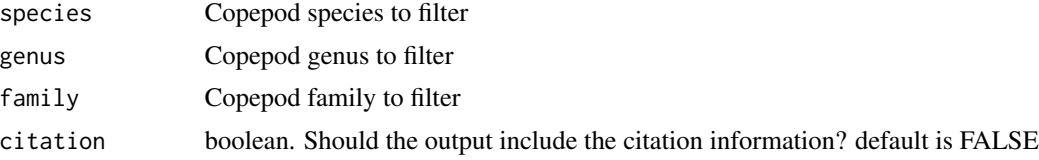

#### Value

A data.frame with copepod fish interactions

#### Examples

```
getCopepods(genus = "Caligus")
```
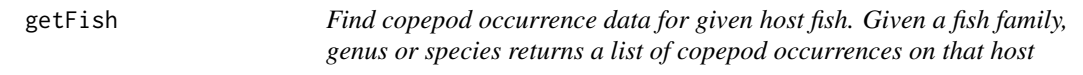

#### Description

Find copepod occurrence data for given host fish. Given a fish family, genus or species returns a list of copepod occurrences on that host

#### Usage

```
getFish(species = NULL, genus = NULL, family = NULL, citation = TRUE)
```
#### Arguments

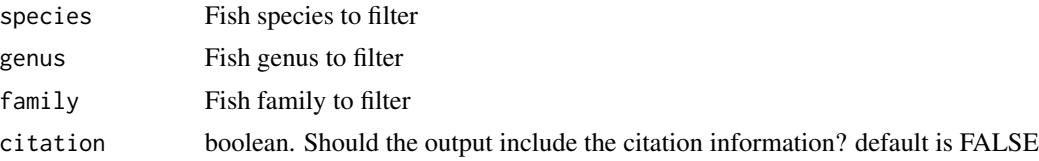

#### Value

A data.frame with copepod fish interactions

#### Examples

getFish(genus = "Molva")

# <span id="page-3-0"></span>Index

∗ datasets cofid, [2](#page-1-0)

cofid, [2](#page-1-0)

getCopepods, [2](#page-1-0) getFish, [3](#page-2-0)